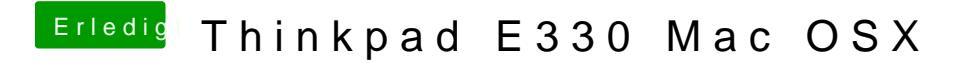

Beitrag von Dr.Stein vom 12. August 2017, 21:59

Enter solltelest du drücken